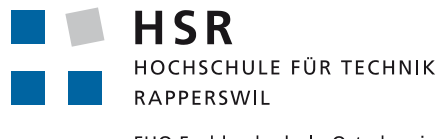

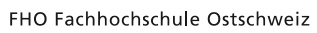

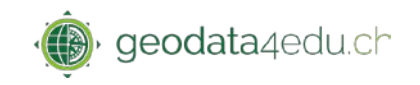

## **FAQ's HSR-Portal for geodata4edu**

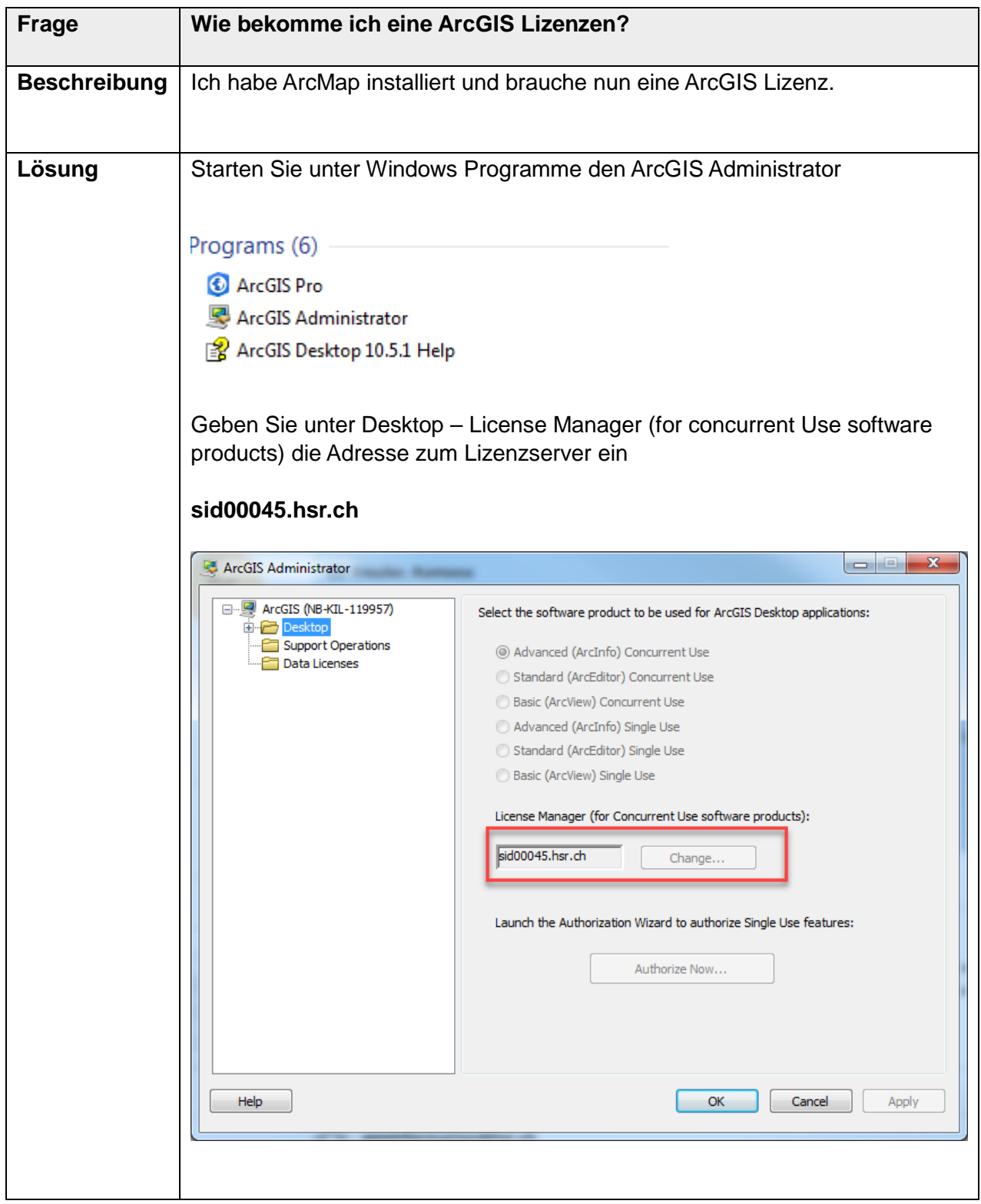